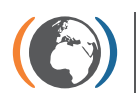

**Stockholm Convention** Regional Centre for Capacity Building and the Transfer of Technology

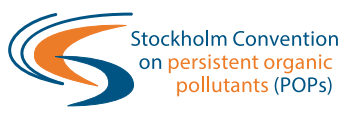

# **FACTSHEET 2 ON GLOBAL MONITORING PLAN DATA WAREHOUSE**

# **TOOLS IN GMP DWH**

The Global Monitoring Plan Data Warehouse (GMP DWH) is composed of three layers that hold relevant tools as shown in Figure 1 below:

- Data layer or **DATA REPOSITORY** for data import, online data collection, data standards (code lists) and archiving;
- Core layer for data management, validation, recoding, transformation, and background for data services (GIS, analytical and statistical tools, data processing, workflow);
- Presentation layer or **DATA VISUALIZATION** for presentation tools, and web services.

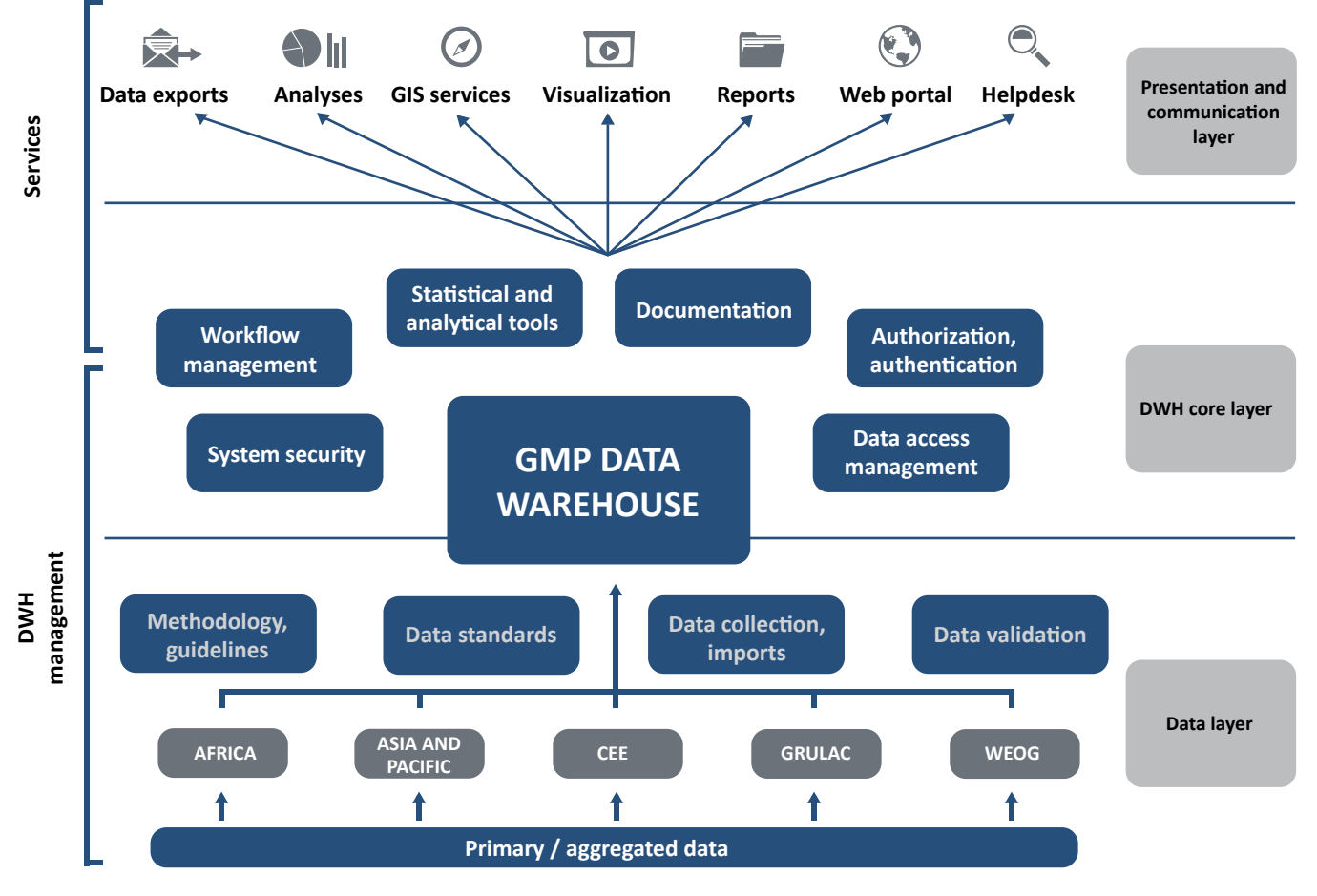

Figure 1- Structure of the GMP DWH

# **HELP DESK**

is available for all GMP DWH users – provides technical assistance, administers user accounts and associated rules and is a contact point for data file transfer via reporting spreadsheets. The phone hotline works on weekdays – Monday to Friday 8am to 4pm CET and additional support outside these hours is provided by e-mail (gregor@iba.muni.cz) according to the international standard ISO/IEC 20000-1:2012 and grants time to response in 24 hours.

#### **SECURITY TOOL**

contains set of authorized users, provides encrypted communication and ensures automatic logout (60 minutes) and regular data backup.

#### **DATA ACCESS MANAGEMENT**

defines user accounts (authorized users), their access rights and hierarchy in line with intended system roles. Managed by GMP administrator.

# **DATA REPOSITORY TOOLS**

#### **DATA IMPORT**

is communication interface for direct online import of aggregated POPs data into Data Repository. Available to authorized users only. Uses strictly parametric data structure: site – sampling attributes-measurement and uses Code lists.

#### **TRACK CHANGES**

enables tracking history of changes made in a particular data record. Linked to Data Validation procedure.

#### **COMPLETENESS CHECK**

identifies data records that do not fulfill criteria for a completed record (all obligatory items in the data set record contain a value). Linked to Validation Tool.

### **CODE LISTS**

are available in data reporting spreadsheets (MS Excel) on the www.pops-gmp.org or in the GMP DWH Data Repository. They define set of allowed values for a number of variables to maintain comparability.

## **VISUALIZATION TOOLS**

#### **SPATIAL DISTRIBUTION**

displays all GMP DWH sampling sites around the world in a map. Its Data Selection filter allows for a selection of fewer sites for subsequent analyses. Map can be scaled up or down by zooming tool.

presents interval of measured concentrations for one compound in a given matrix and site or a number of sites in individual year or in a time interval in a horizontal box-plot chart.

#### **DATA EXPORTS**

exports several sets of summary information related to selected data set for sampling sites, data sources, monitoring programmes, and analytical methods used/employed in the selection. In addition, exports of all data in .CSV format.

#### **DATA AVAILABILITY**

shows frequency of individual chemical parameters (congeners, isomers) on sampling sites/countries in Data Availability – Parameters view in chart with circles, or amount of measurements in a sampling site over time in Data Availability – **SUMMARY STATISTICS** SUMMARY STATISTICS

#### **TIME SERIES**

offers three views: multiple sites Trend Map, shows the summary development of POP concentrations in the selected area (single compound and selected matrix); Time Series Analysis provides analyses of a time trend on individual site for selected compound and matrix; and Time Series Bar Chart Map shows concentration changes in bar charts for multiple sites in a map.